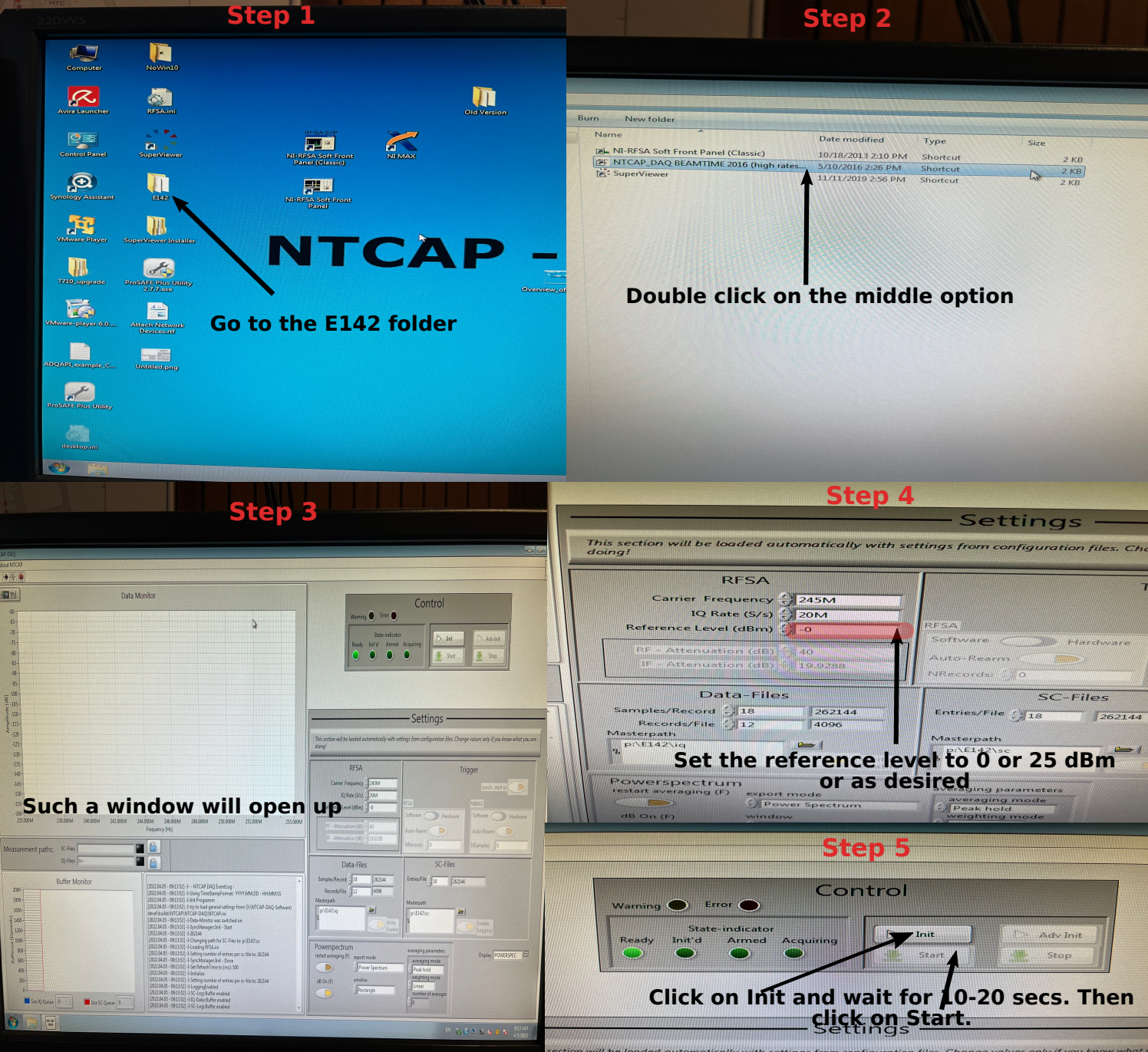

ection will be loaded automatically with settings from configuration files. Change values only if you know what

÷